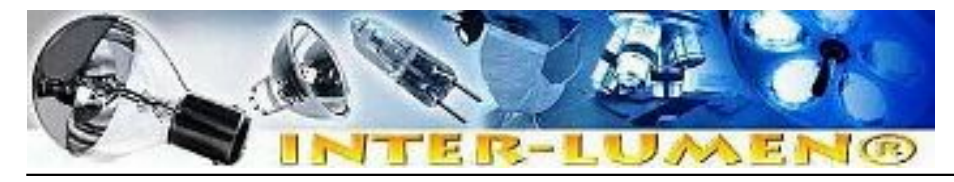

Dane aktualne na dzień: 03-05-2024 12:49

Link do produktu:<https://www.interlumen.com/programator-astronom2-kff-pcz-5262-przerwa-noc-p-25007.html>

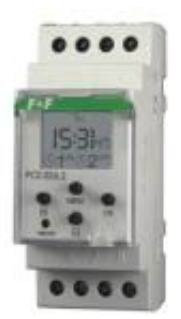

# Programator astronom.2 k.F&F PCZ-526.2 przerwa noc

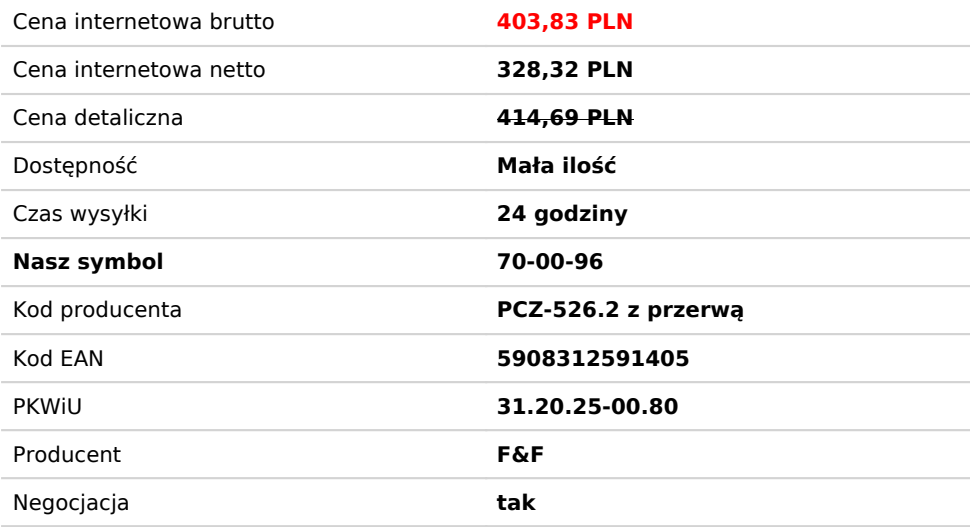

# Opis produktu

*Programator dwukanałowy, z programowalną przerwą nocną. 2× 16A.*

**Dwa niezależne kanały, oddzielnie programowane. Przerwa nocna programowalna dla każdego kanału oddzielnie.**

# **Przeznaczenie**

Zegar astronomiczny służy do załączania i wyłączania oświetlenia lub innych odbiorników elektrycznych zgodnie z dobowymi, astronomicznymi punktami zachodu i wschodu słońca.

# **Działanie**

Zegar astronomiczny na podstawie informacji o bieżącej dacie, współrzędnych geograficznych miejsca jego zainstalowania (LOKALIZACJI) i PRZESUNIĘCIU GODZINOWYM względem czasu uniwersalnego (Greenwich UT) samoczynnie wyznacza dobowe, czasowe punkty załączenia i wyłączenia styku zegara zgodne z astronomicznymi czasami wschodu i zachodu słońca. Czasowe punkty załączeń i wyłączeń mogą być konfigurowane przez użytkownika za pomocą PRZESUNIĘCIA GODZINOWEGO i KOREKCJI CZASU, tzn. istnieje możliwość przyspieszenia lub opóźnienia programowych punktów załączenia i wyłączenia (osobno punktu załączenia i osobno punktu wyłączenia) w stosunku do zachodu i wschodu słońca. Pomiędzy programowymi punktami załączenia i wyłączenia istnieje możliwość zaprogramowania przerwy nocnej, czyli czasowego wyłączenia odbiorników w celach oszczędnościowych.

#### **Funkcje zegara**

**PRACA AUTOMATYCZNA** - samoczynna praca według programowych punktów załączenia i wyłączenia styku **PRACA RĘCZNA** - [ON] trwałe załączenie styku (poz.1-5 i 2-7) lub [OFF] trwałe rozłączenie styku (poz.1-6 i 2-8) **PROGRAMOWY PUNKT ZAŁĄCZENIA** - wyznaczony czas załączenia styku (poz.1-5 i 2-7) w oparciu o astronomiczny punkt zachodu słońca oraz zaprogramowane przez użytkownika PRZESUNIĘCIE GODZINOWE i KOREKCJĘ CZASOWĄ **PROGRAMOWY PUNKT WYŁĄCZENIA** - wyznaczony czas rozłączenia styku (poz.1-6) w oparciu o astronomiczny punkt zachodu słońca oraz zaprogramowane przez użytkownika PRZESUNIĘCIE GODZINOWE i KOREKCJĘ CZASOWĄ **KONFIGURACJA** - podanie LOKALIZACJI i wyznaczenie PROGRAMOWYCH PUNKTÓW ZAŁĄCZENIA I WYŁĄCZENIA. **LOKALIZACJA** - podanie KODU WSPÓŁRZĘDNYCH lub ręczne ustawienia dowolnych współrzędnych geograficznych (dla KODU WSPÓŁRZĘDNYCH nr 86 - POŁOŻENIE UŻYTKOWNIKA).

**KOD WSPÓŁRZĘDNYCH** - przyporządkowane współrzędne geograficzne dla wyszczególnionych miast ułatwiające wpisanie

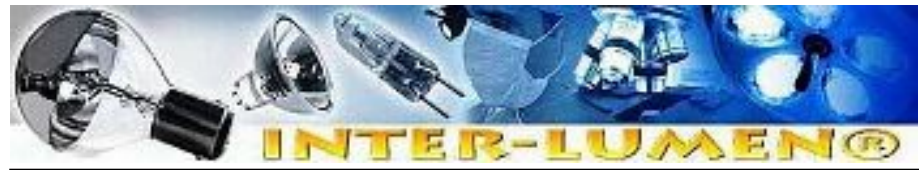

lokalizacji (miasta i przyporządkowane im kody podano w tabeli)

**PRZESUNIĘCIE GODZINOWE** - wyznaczenie geograficznej strefy czasowej w zakresie ± 1÷ 12 godzin (co 1 godz.) w stosunku do uniwersalnego czasu Greenwich UT (00). Dla Polski +1 godz.. Punkty czasowe wschodu i zachodu słońca ulegają równoległemu przesunięciu o podaną wartość.

**KOREKCJA CZASOWA** - przyspieszenie lub opóźnienie czasów załączenia lub wyłączenia w stosunku do astronomicznych punktów czasowych wschodu i zachodu słońca. Ustawienia w zakresie ± 99min.dokonywane osobno dla punktu zachodu i wschodu słońca.

**PRZERWA NOCNA** - ustawialne przez użytkownika czasowe wyłączenie pomiędzy programowymi punktami załączenia i wyłączenia.

**AUTOMATYCZNA ZMIANA CZASU** - Zmiana czasu z zimowego na letni dokonywana jest automatycznie w nocy, w ostatnią niedzielę marca o godzinie 2.00 (poprzez dodanie 1 godziny do bieżącego czasu). Zmiana czasu z letniego na zimowy wykonana jest automatycznie w nocy, w ostatnią niedzielę października o godzinie 3.00 (poprzez odjęcie 1 godziny od bieżącego czasu).

**DST** - Daylight Saving Time - globalna nazwa czasu letniego (wolne tłumaczenie: czas pozyskiwania światła słonecznego). Funkcja umożliwiająca wyłączenie automatycznej zmiany czasu.

**PODGLĄD DATY** - W trybie PRACA AUTOMATYCZNA naciśnięcie przycisku + wyświetla ustawioną datę (dd-mm-yy). Po 5sek. zegar automatycznie przejdzie do poziomu głównego.

**PODGLĄD PROGRAMOWYCH PUNKTÓW ZAŁĄCZENIA I WYŁĄCZENIA** - W trybie PRACA AUTOMATYCZNA kolejne naciśnięcia przycisku OK pokazują następujące po sobie ustawienia w kolejności: programowy punkt załączenia początek przerwy nocnej koniec przerwy nocnej programowy punkt wyłączenia. Po 5sek. zegar automatycznie przejdzie do poziomu głównego.

**RESTART** - Restartowanie procesora specjalnym przyciskiem - konieczne w przypadku zawieszenia funkcji pracy zegara. Nie kasuje ustawień DATY i CZASU oraz wpisów KONFIGURACJI w pamięci.

**ZEROWANIE PAMIĘCI ("głęboki" reset)** - kasowanie wszystkie wcześniejsze ustawienia DATY, GODZINY i KONFIGURACJI. Naciśnięcie przyciski MENU i **&minus** jednocześnie >3sek.

#### **Tabela kodów współrzędnych**

Dla precyzyjniejszych ustawień włączeń i wyłączeń zegara, pracującego w miejscach o różnych współrzędnych geograficznych, istnieje możliwość ustawienia danej szerokości i długości geograficznej lub wybrania odpowiedniego kodu będącego automatycznym ustawieniem współrzędnych geograficznych dla danego miasta w Polsce.

#### Pełna lista miast i odpowiadających im kodów znajduje się w instrukcji.

# **Dane techniczne**

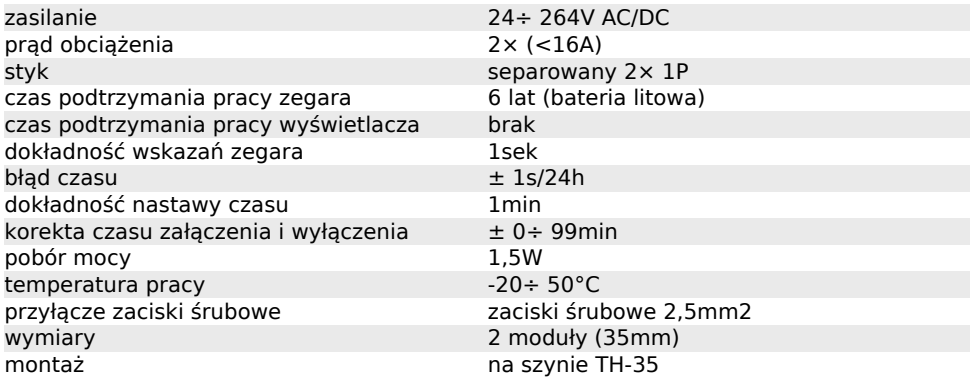

#### **UWAGA!**

Aktualnie w sprzedawany jest zegar PCZ-526 z indeksem .2. Jest to indeks oznaczający wersje oprogramowania zegara. Sprawdź jaką wersję oprogramowania ma twój zegar i pobierz właściwą instrukcję.